#### Anleitung für Videokonferenzen via

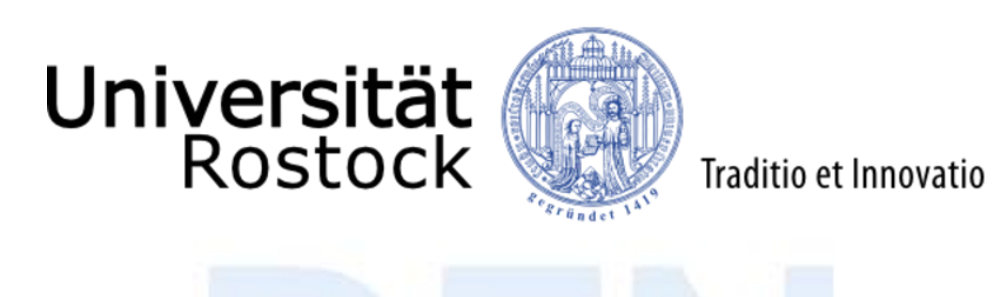

dfnconf

#### Was benötige ich an Technik?

#### Für die Nutzung von DFN-Conf benötigen Sie:

- Einen PC, Laptop, Netbook oder ein Tablett oder Smartphone
- Ein Mikrofon (extern oder intern oder Headset)
- Für Videoübertragung eine Kamera (Webcam oder ähnliches)
- Einen Browser der HTML 5 beherrscht (alle gängigen Browser seit Oktober 2014)
- Nur für Smartphones oder Tablett-PCs die "Pexip App" (gibt es im Apple-App-Store oder bei Google Play jeweils kostenfrei). Bei Tabletts kann man aber auch den normalen Browser (Safari oder Google Chrome) verwenden.
- Alternativ für externe Teilnehmer zur reinen "Audioteilnahme" ein Telefon (Verbindung wird über eine extra für den Konferenzraum geschaltete Festnetznummer bereitgestellt)

#### Wie kann ich einen Konferenzraum anlegen?

(Dies geht nur über einen Browser und nicht über die Pexip-App !)

#### Gehen Sie auf die Webseite<https://www.conf.dfn.de/> Und klicken Sie auf "Veranstalter-Login".

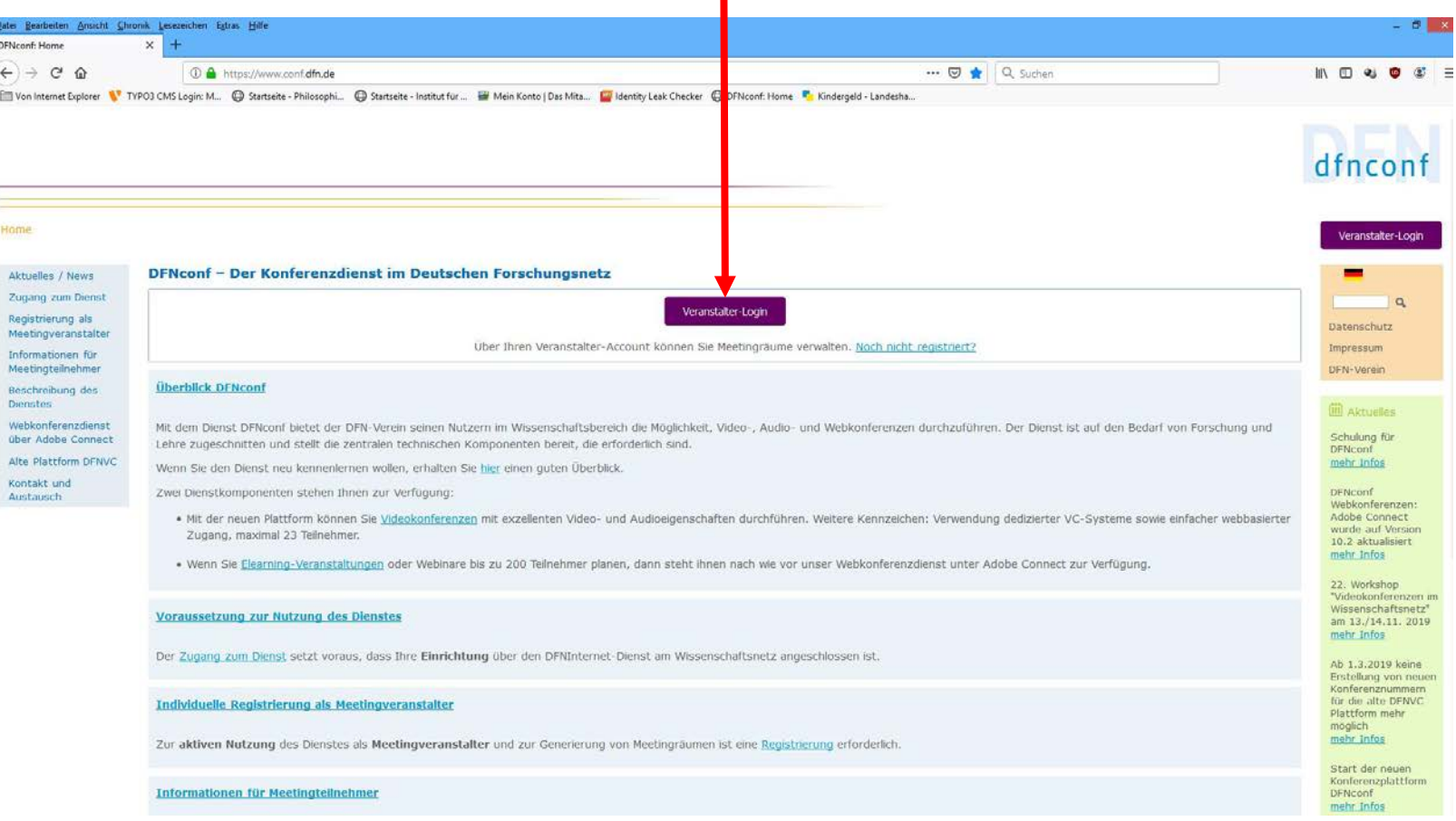

#### Auswahl der wissenschaftlichen Einrichtung

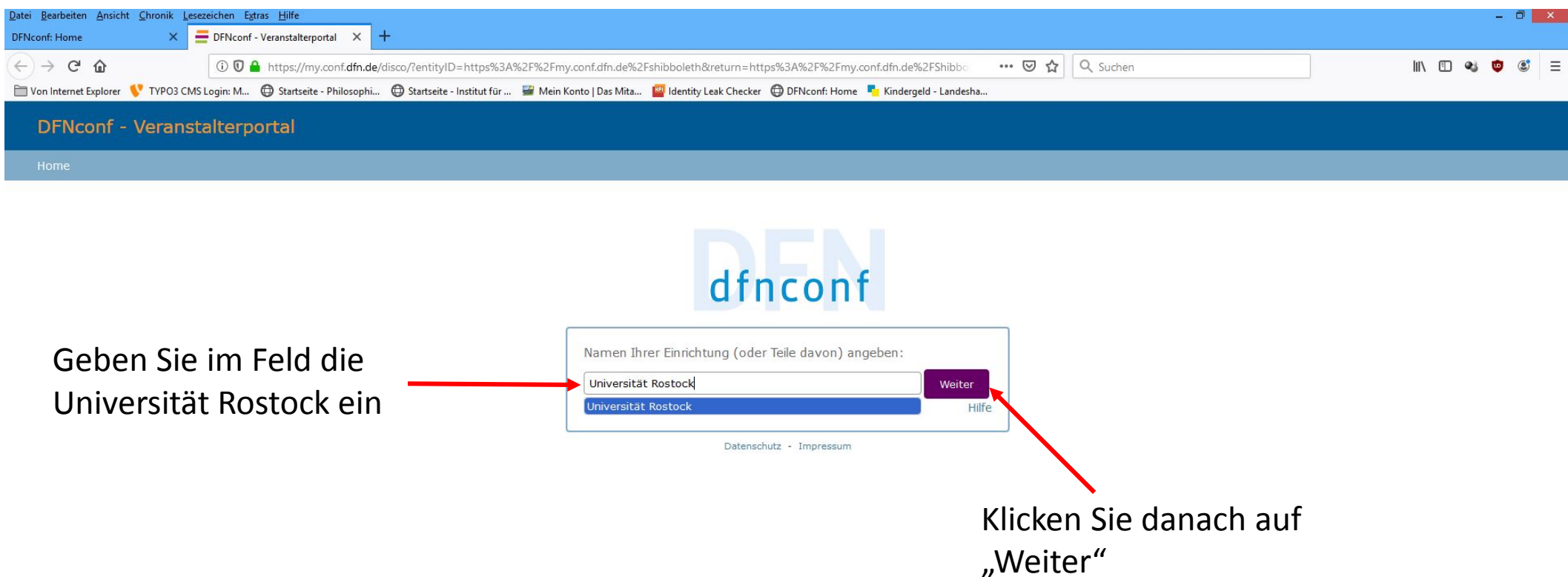

#### Anmeldung bei DFN-Conf

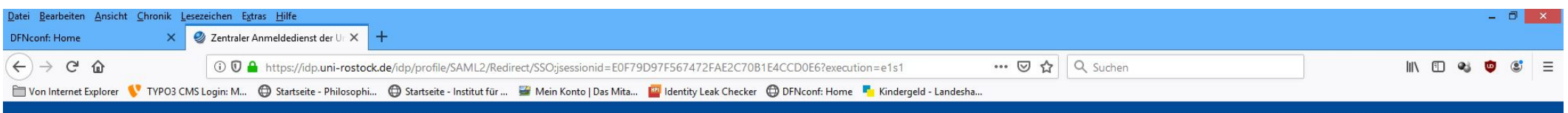

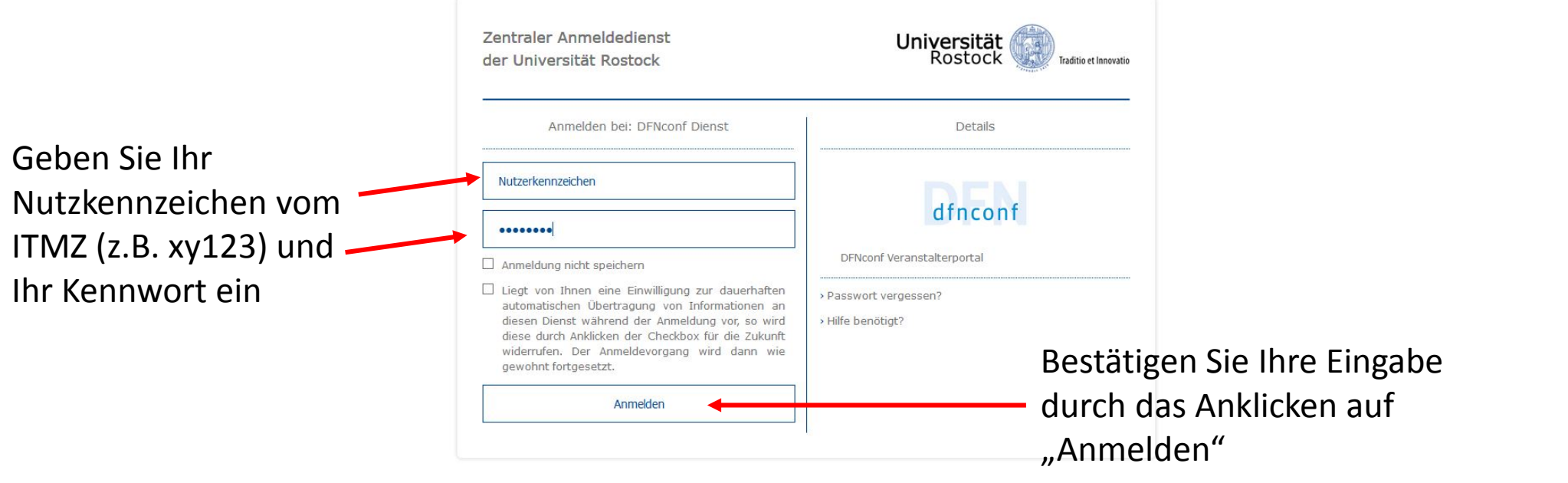

© Universität Rostock 2019 | Impressum | Nutzungsbedingungen | Datenschutzerklärung

## Bestätigung der AGB des Deutschen Forschungsnetzes (DFN)

(Dieser Vorgang ist nur bei der ersten Nutzung notwendig, man wird später nicht mehr danach gefragt)

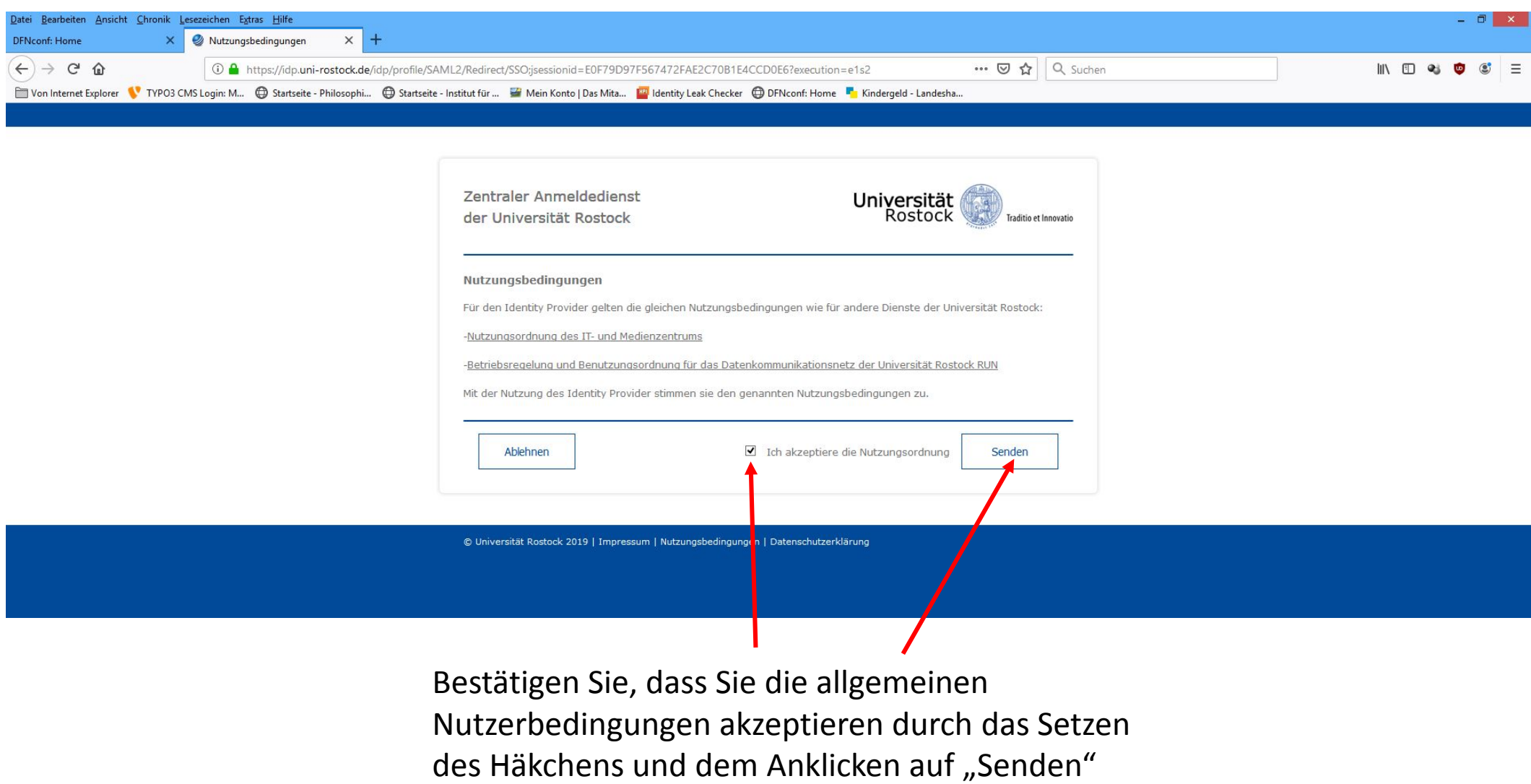

#### Bestätigung der Datenschutzbestimmungen

(Dieser Vorgang ist nur bei der ersten Nutzung notwendig, man wird später nicht mehr danach gefragt)

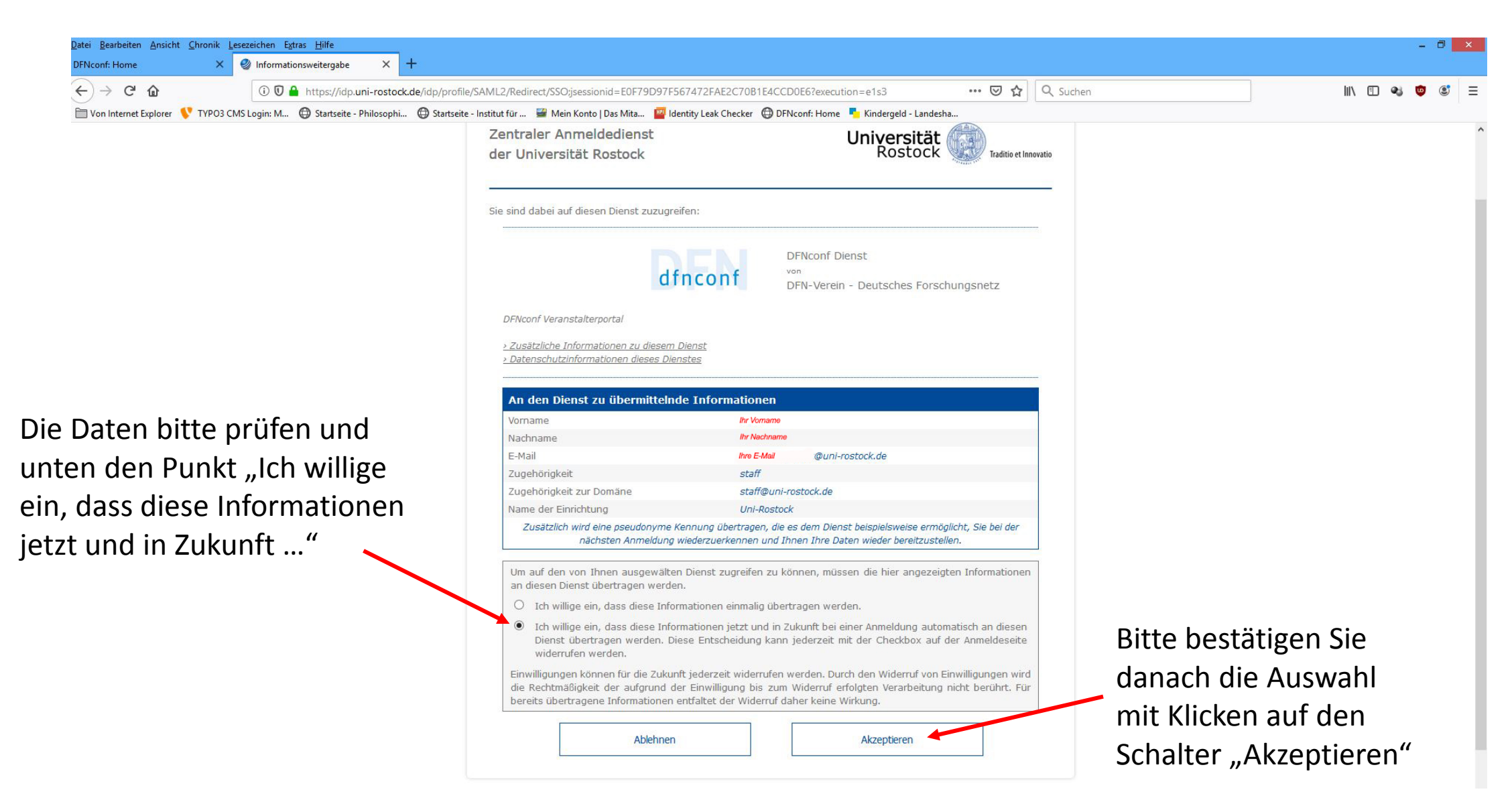

#### Anlegen eines Konferenz-/Meetingraumes (1. Schritt)

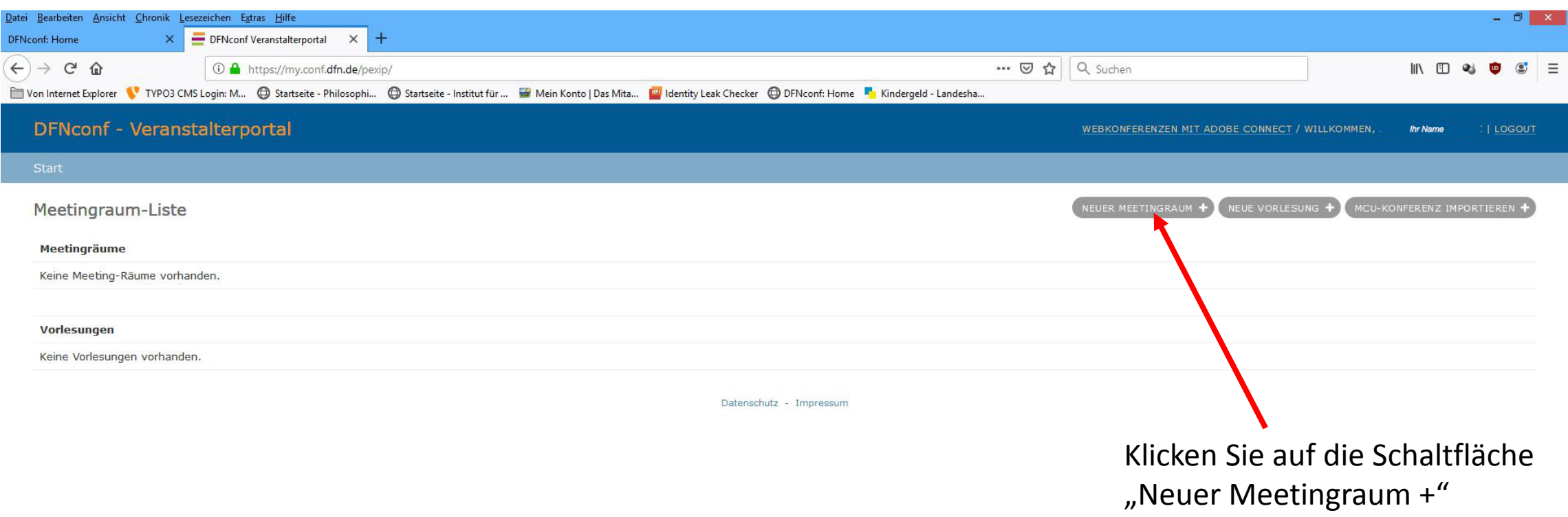

## Anlegen eines Konferenz-/Meetingraumes (2. Schritt)

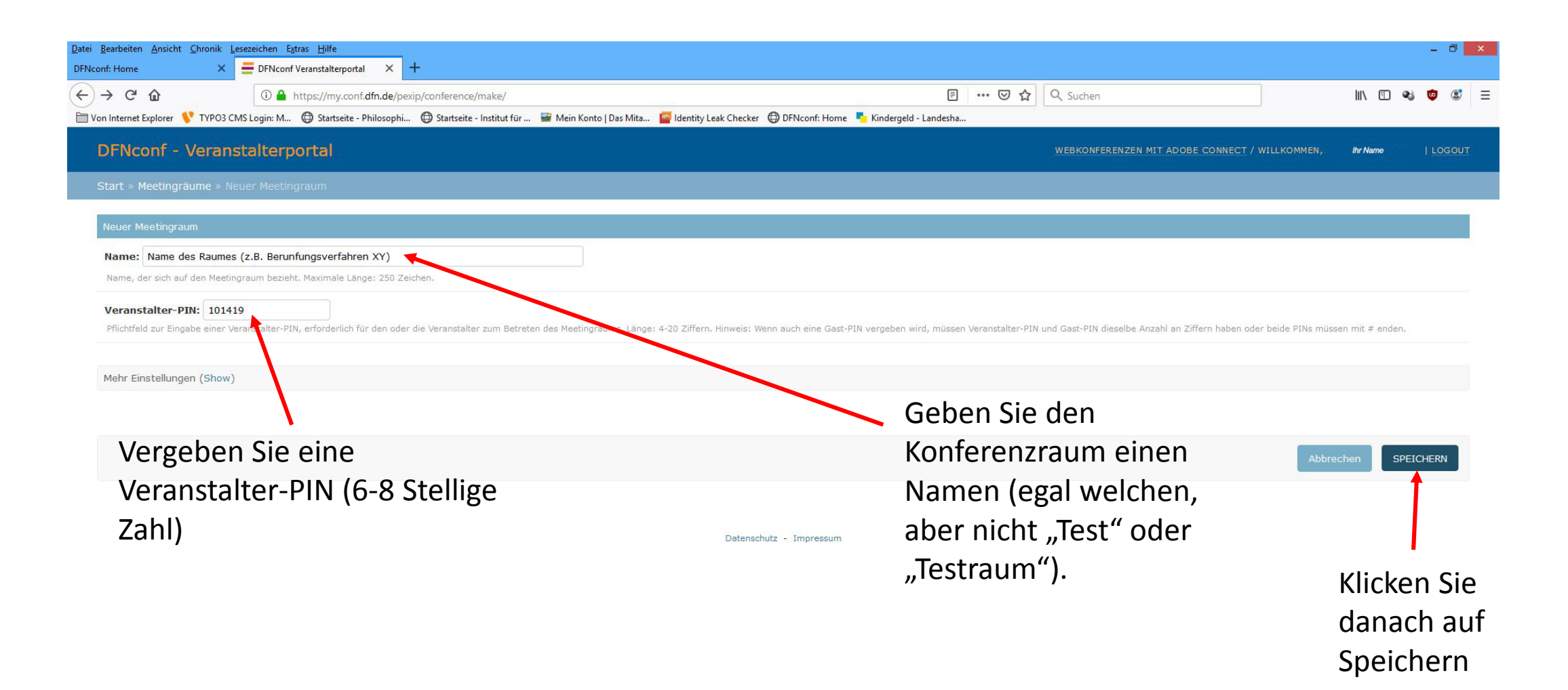

## Anlegen eines Konferenz-/Meetingraumes (Übersicht)

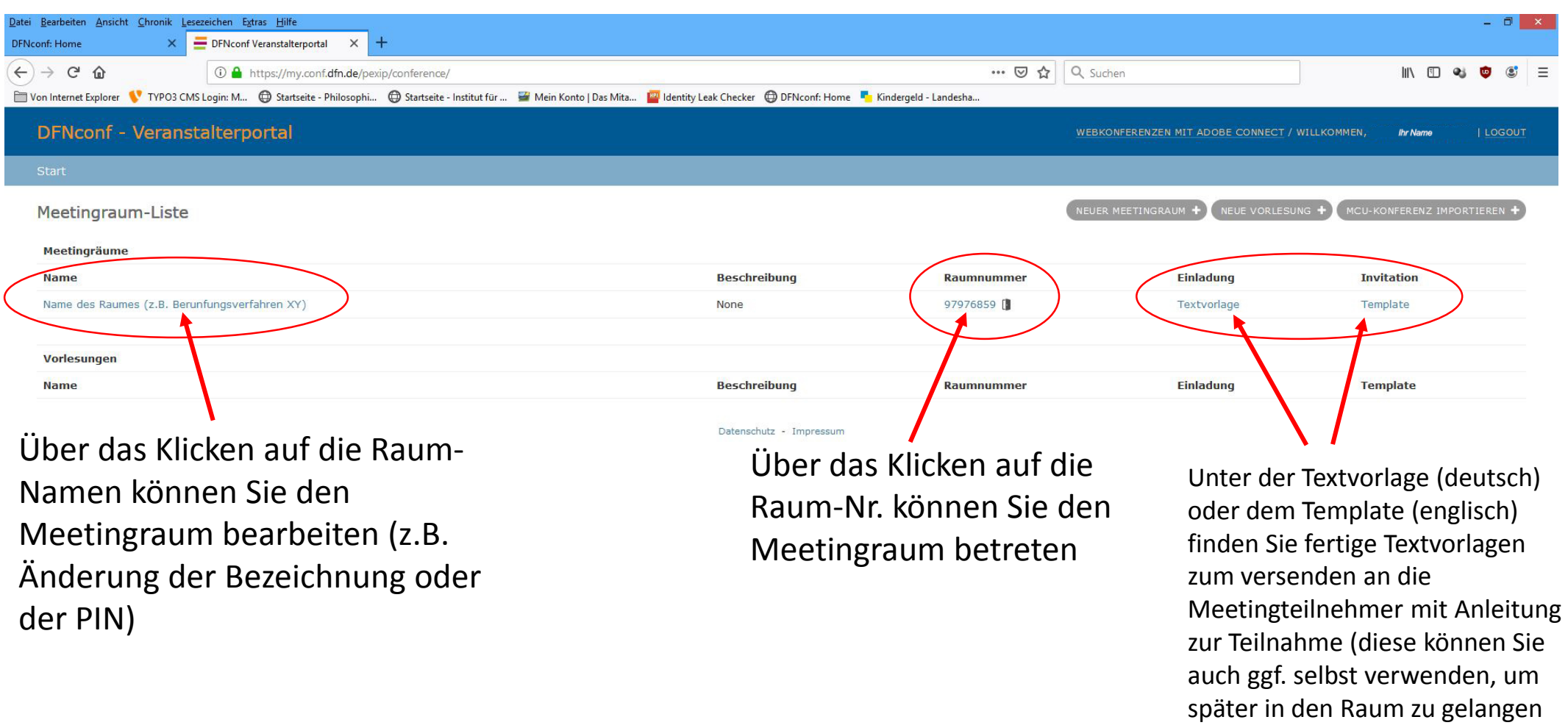

#### Anlegen eines Konferenz-/Meetingraumes (Beispiel für die deutsche Textvorlage / Anleitung)

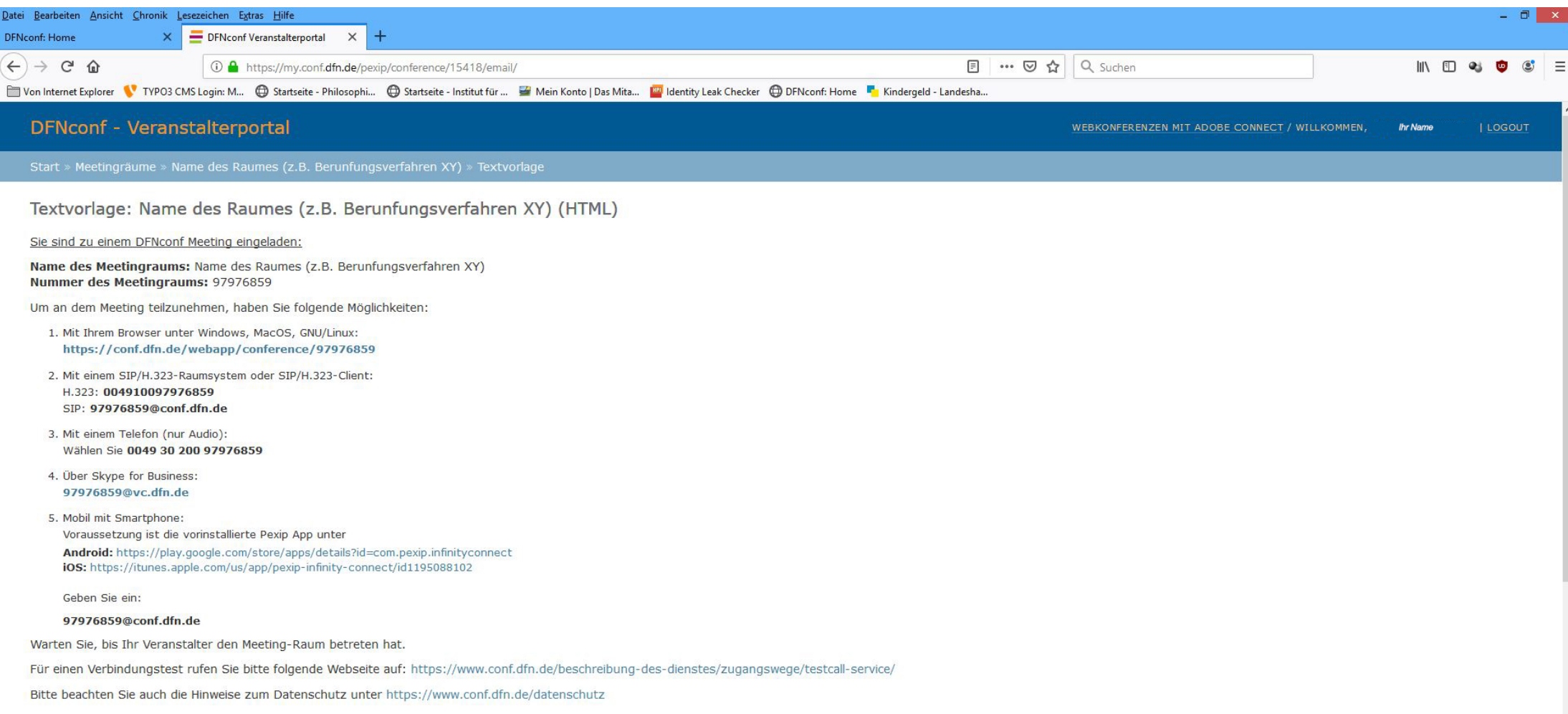

#### Anlegen eines Konferenz-/Meetingraumes (Beispiel für die englische Textvorlage / Anleitung)

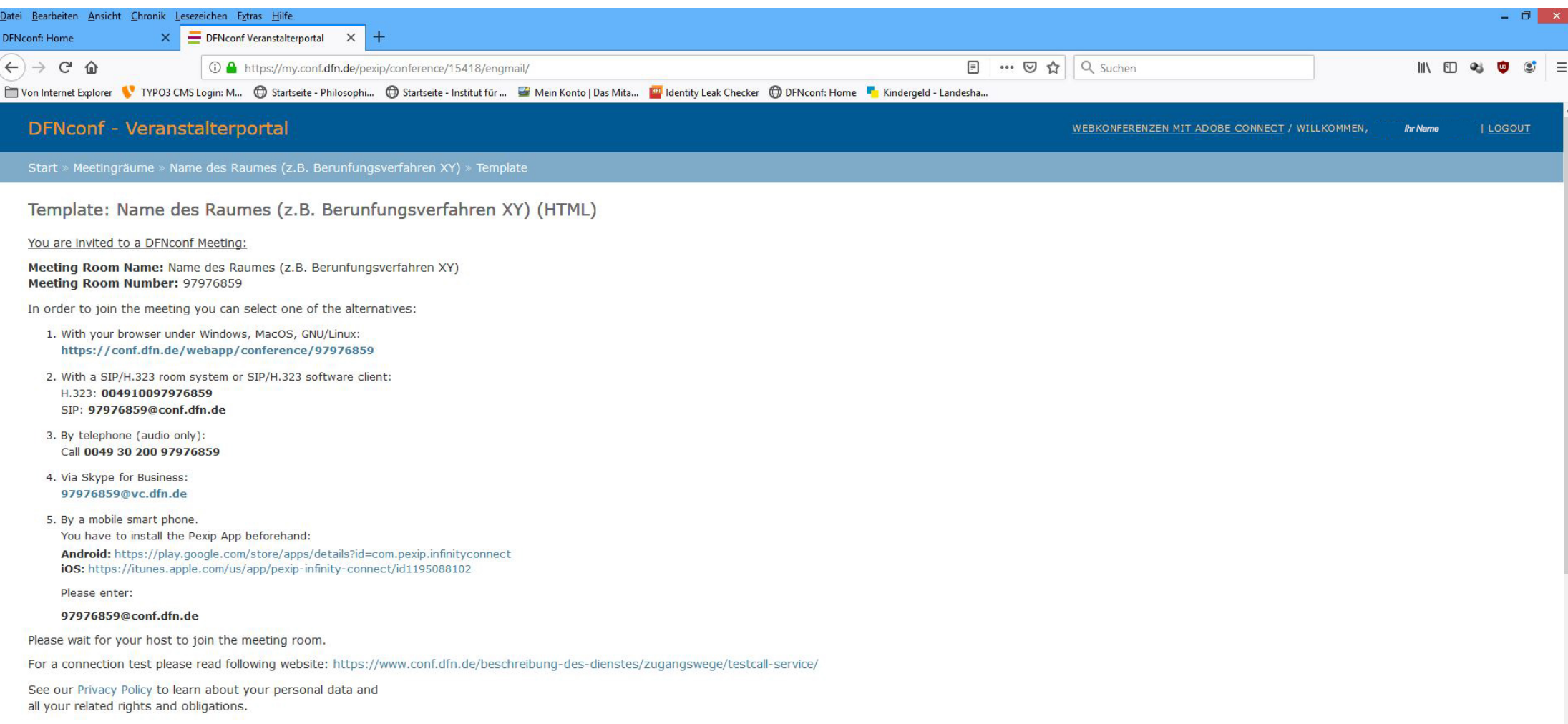

# Betreten des Meeting-Raumes

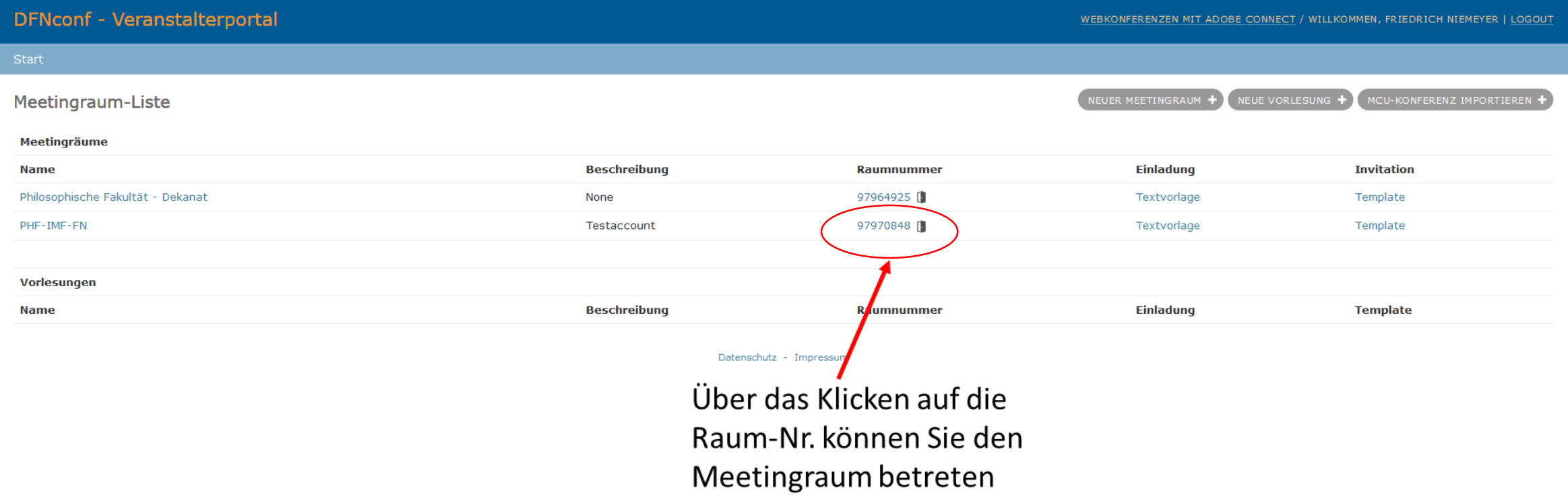

## Funktionen im Meeting-Raum

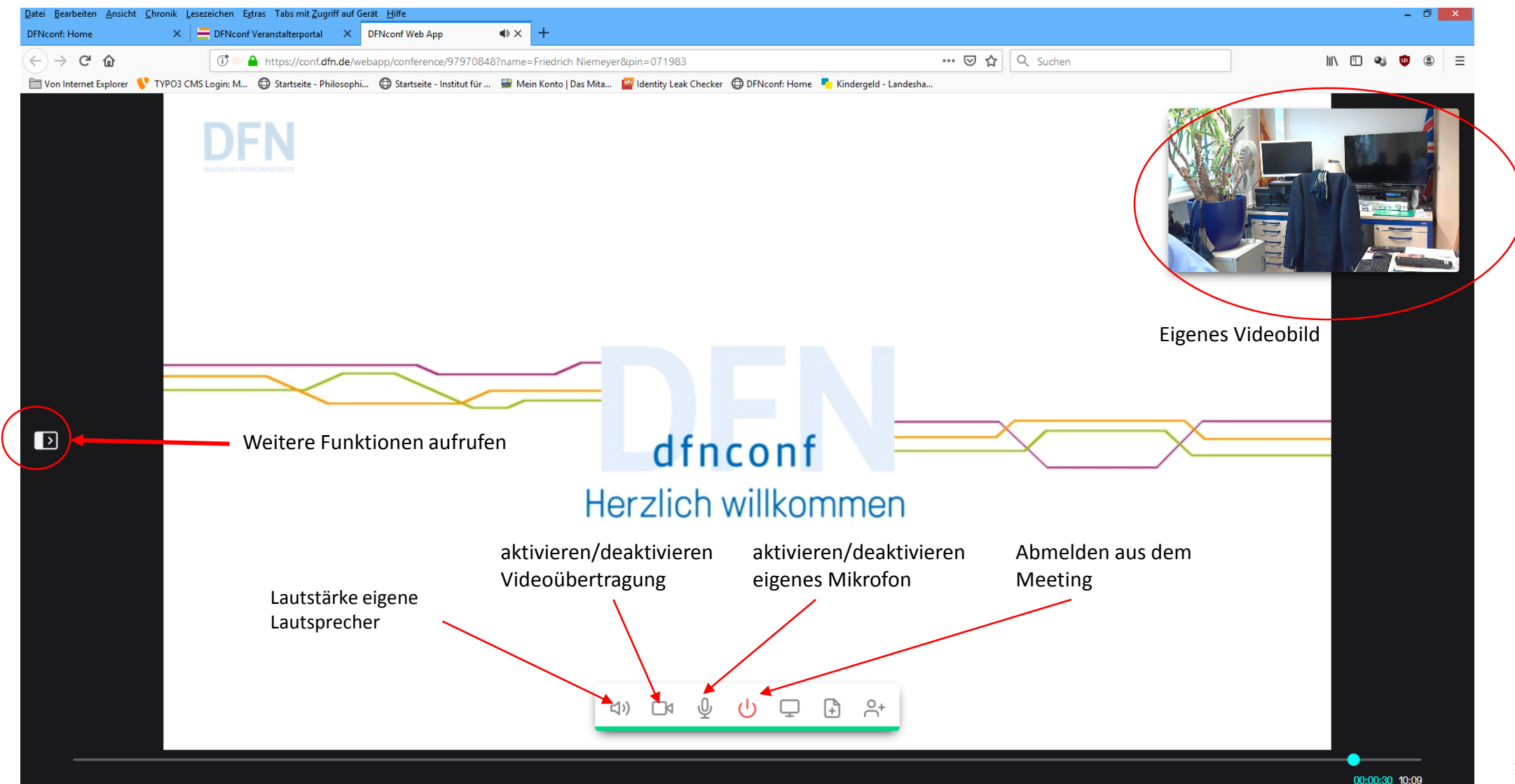

## Weitere Funktionen (Menü linke Seite)

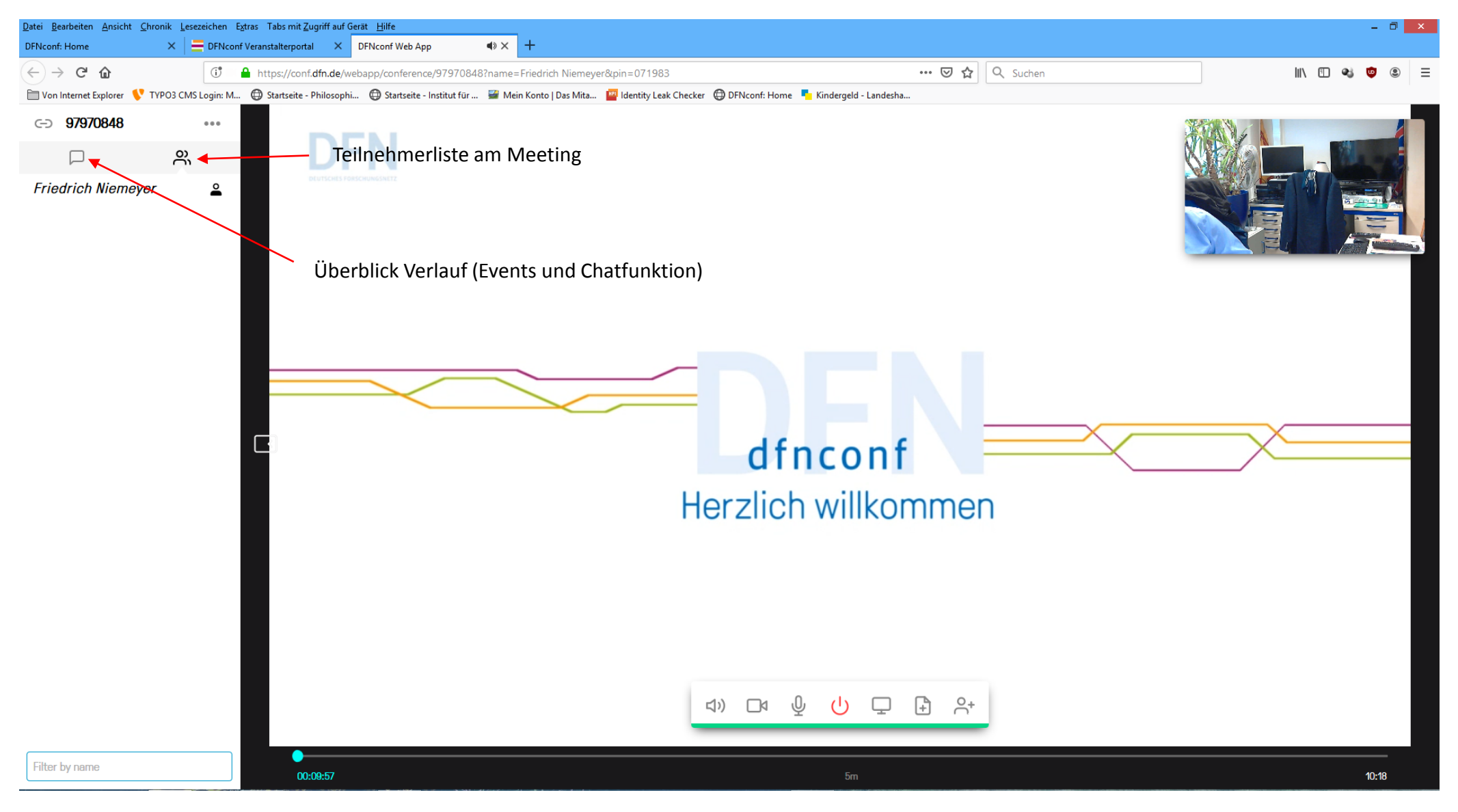

## Chatfunktion

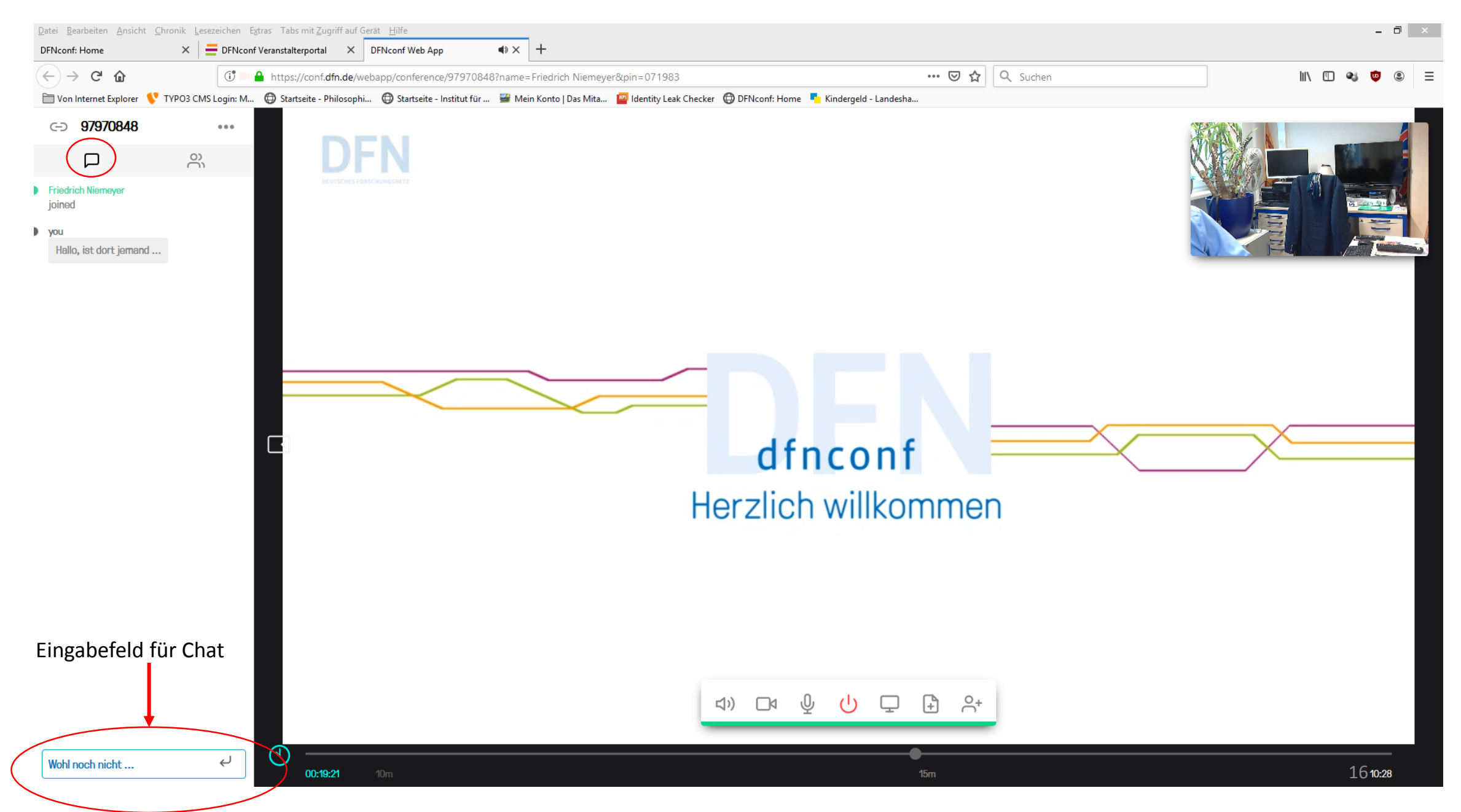

# Weitere Fragen ?

- Sollten Sie noch Fragen haben, können Sie sich gerne an Herrn Friedrich Niemeyer unter [friedrich.niemeyer@uni-rostock.de](mailto:friedrich.niemeyer@uni-rostock.de) wenden.
- Ebenso können Sie sich gerne an das ITMZ der Universität wenden: https://www.itmz.uni[rostock.de/service/medienservice/videokonferenz/webkonferenzen/](https://www.itmz.uni-rostock.de/service/medienservice/videokonferenz/webkonferenzen/)
- Eine Hotline des DFN finden Sie unter folgender URL: <https://www.conf.dfn.de/kontakt-und-austausch/>